# Unix IPC

#### W4118 Operating Systems I

https://cs4118.github.io/www/2024-1/

Credits to Jae

#### **Unnamed Pipes**

#include <unistd.h>

int pipe(int fd[2]); // Returns: 0 if OK, -1 on error

or

After calling pipe()

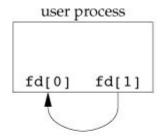

fd[0] is opened for reading, fd[1] is opening for writing

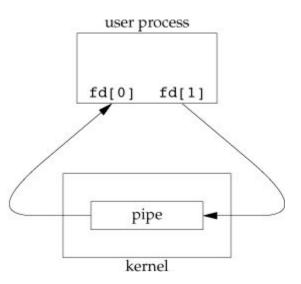

### **Unnamed Pipes – Parent & Child**

pipe() and then fork():

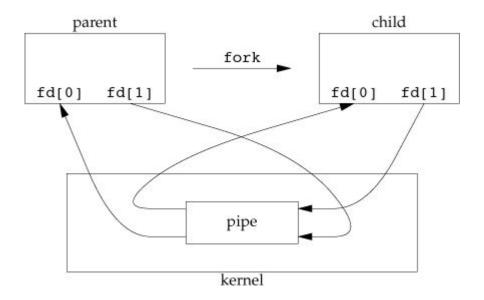

!!!pipes are only half-duplex!!!
 (one-way communication)

**Q:** What happens if parent read writes to fd[1] and reads from fd[0]?

**Q:** How can unrelated process communicate with each other?

connect2.cexample

#### Named Pipe

#include <sys/stat.h>

int mkfifo(const char \*path, mode t mode); // Returns: 0 if OK, -1 on error

- mkfifo(): create a new named pipe on the filesystem
- Use file I/O syscalls to interact with special pipe file
- Shares semantics with unnamed pipe still half-duplex

# Semaphores

Definition: Integer value mainly manipulated by two methods

- **Increment:** increase the value of the integer
  - o sem\_post()
- **Decrement:** wait until value > 0, then decrease the integer value
  - o sem\_wait()
  - **Blocking semantics**: unlike increment, decrement blocks until value is positive

# **Semaphore Semantics**

Initial value affects semaphore semantics:

- **Binary semaphore** (a.k.a. lock): initial value is 1. Protects one resource.
  - Before acquiring the resource, run sem\_wait(), value -> 0
  - Use resource
  - Run sem post() to release the resource, value -> 1
- **Counting semaphore:** initial value is N > 1. Protects N resources.
  - Before acquiring the resource, run sem wait(), value -> value 1
  - Use resource
  - Run sem post() to release the resource, value -> value + 1
- Ordering semaphore:

sem = 0 // initial value is 0

P1:  $1 \rightarrow 2 \rightarrow \text{sem wait}() \rightarrow 4 \rightarrow 5$ 

P2: A  $\rightarrow$  B  $\rightarrow$  C  $\rightarrow$  D  $\rightarrow$  sem\_post()

#### POSIX API

**Q:** If semaphore is to be shared by related processes, where should semaphore be declared?

### Semaphore POSIX API

**Q:** If semaphore is to be shared by related processes, where should semaphore be declared?

- 1. Shared memory, see mmap() in a bit
- 2. Named semaphore

#### Named Semaphores

Similar semantics to named pipes

On Linux, named semaphores are stored in the filesystem under /dev/shm

## Decrement/Increment Semaphore Options

- sem\_trywait() does NOT block, returns immediately if semaphore value is 0.
- sem\_wait() blocks until semaphore value is positive
  - Sets errno to EINTR if interrupted by a signal
- sem\_timedwait() blocks until it times out or semaphore value is positive, whichever
  happens first
  - Can sem\_timedwait() be safely implemented using SIGALRM?

• sem\_post() does not block

# File I/O syscalls are kind of annoying

- Editing/accessing different parts of the files: have to keep calling lseek()
- Reading from the file requires read() to copy contents out of kernel to userspace buffer
- Writing to the file requires write() to copy contents out of userspace buffer into kernel

What is the alternative?

# Memory-mapped I/O

Map region of your file into your virtual address space!!!

Updates to the memory-mapped region go to memory first, then (eventually) flushed to disk

**Private mapping:** changes are not flushed to disk and are not seen by other processes that map the same region.

**Shared mapping:** reference the same memory. Processes with shared mappings see each other's updates

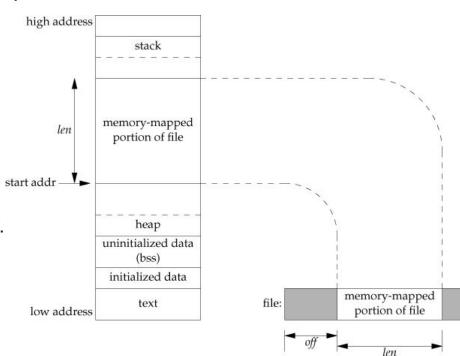

#### mmap()

#include <sys/mman.h>

void \*mmap(void \*addr, size\_t len, int prot, int flag, int fd, off\_t off);

// Returns: starting address of mapped region if OK, MAP FAILED on error

- void \*addr: Virtual address to place the mapping at. Prefer to pass NULL and let mmap() decide for you (address is the return value).
- int prot: Protection of the mapped region (read, write, exec, none)
- int flag: Visibility (shared/private) + other modifiers
- int fd: file descriptor attached to file we want to map

# Anonymous mappings

#include <sys/mman.h>

void \*mmap(void \*addr, size\_t len, int prot, int flag, int fd, off\_t off); specify fd = -1 and flag = MAP\_ANON | ...

mmap() more powerful than malloc():

- MAP\_PRIVATE: child gets its own independent copy of the mapping (like malloc())
- MAP\_SHARED: child shares memory mapping with parent, both see each other's updates

counter.cexample